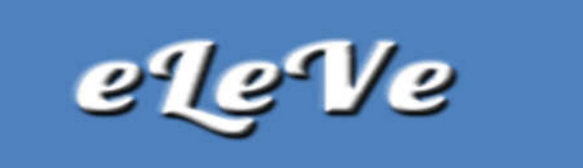

## Régimen de información de Participaciones Societarias 2019

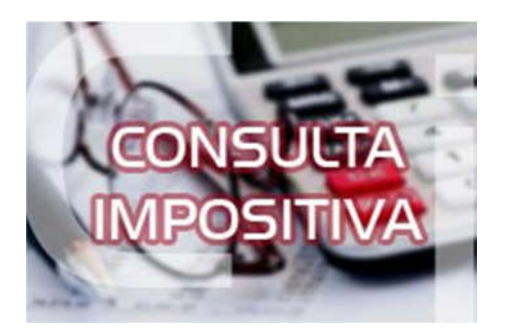

## ¿Se encuentra disponible el servicio web para cumplir con la presentación del régimen de información de participaciones societarias 2019?

Ingresando al Administrador de Relaciones de clave Fiscal, en la opción Adherir servicios/ Nueva Relación, ya se puede habilitar el servicio denominado "Régimen de Información de Participaciones Societarias y Rentas Pasivas".